# **GUIDELINES FOR AUTHORS PREPARING AN ABSTRACT TO BE SUBMITTED TO ISPRS EVENTS**

M. O. Altan<sup>1</sup>, G. Toz<sup>1</sup>, I. Dowman<sup>2</sup>, S. Kulur<sup>1</sup>, D. Z. Seker<sup>1</sup>, P. Löwe<sup>3</sup>, C. Heipke<sup>4</sup>, F. Lafarge<sup>5</sup>, C. Mallet <sup>6</sup>\*

<sup>1</sup> ITU, Civil Engineering Faculty, 80626 Maslak Istanbul, Turkey - (oaltan, tozg, kulur, seker)@itu.edu.tr<br>
<sup>2</sup> Dept. of Geomatic Engineering, University College London, Gower Street, London, WC1E 6BT UK - idowman@ucl.ac

### **Commission XX, WG XX/YY**

**KEY WORDS:** Manuscripts, Proceedings, ISPRS Archives, ISPRS Annals, Guidelines for Authors, Styleguide.

### **1. MANUSCRIPT**

#### **1.1 Introduction**

These guidelines are provided for the preparation of **abstracts submitted to ISPRS events** (Congress, Geospatial Week, Symposia, smaller events). If the single-blind review process leads to acceptance of the abstract, and subsequently a full paper will be submitted following the guidelines for full papers, this full paper will be published in the series of Volumes of The International Archives of the Photogrammetry, Remote Sensing and Spatial Information Sciences All papers that are accepted by the relevant scientific committee of an ISPRS event will be published provided they arrive by the due date and they correspond to the guidelines.

### **1.2 General Instructions**

The abstract should have the following structure:

- 1. Title of the contribution
- 2. Authors and affiliation<br>3. Keywords (6-8 words)
- Keywords (6-8 words)
- 4. Main body (1 page max)
- 5. Illustrations (1 page max, optional)
- 6. References (5-8, optional)

Abstracts are **restricted to two (2) pages**. The first one should contain the title, the authors with their affiliations, the keywords and a summary of the contribution (research question, relevance, proposed solution, experimental evaluation). The second page is optional and can include only illustrations of the approach or of preliminary results as well as tables quantifying the performance of the approach.

# **1.3 Page Layout, Spacing and Margins**

The abstract must be compiled in one column for the Title and in two columns for all subsequent text. All text should be single-spaced, unless otherwise stated. Left and right justified typing is preferred.

l

#### **1.4 Preparation in electronic form**

To assist authors in preparing their contributions, styleguides are provided in Word and/or LaTeX on the ISPRS web Page, see. http://www.isprs.org/documents/orangebook/app5.aspx.

### **1.5 Length and Font**

All abstracts are limited to a length of two (2) single-spaced pages (A4 size), including figures, tables and references. The font type Times New Roman with a size of nine (9) points is to be used.

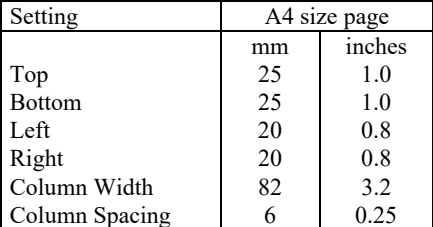

**Table 1**. Margin settings for A4 size page.

#### **2. TITLE AND ABSTRACT BLOCK**

### **2.1 Title**

The title should appear centred in bold capital letters, at the top of the first page with a size of twelve  $(12)$  points and singlespacing. After one blank line, type the author(s) name(s), affiliation and mailing address (including e-mail) in upper and lower case letters, centred under the title. In the case of multiauthorship, group them by organization as shown in the title of these Guidelines.

### **2.2 ISPRS Affiliation (optional)**

For those authors affiliated with a specific Commission and/or Working Group of ISPRS, a separate title may be entered. The title should be centred in bold type after one blank line below

<sup>\*</sup> Corresponding author

the author's affiliation, i.e. Commission #, Working Group #. The Commission number shall be Roman and the Working Group number should be the Commission Roman number, slash, WG Arabic number (see example above).

### **2.3 Key Words**

Leave two lines blank, then type "**KEY WORDS:**" in bold capital letters, followed by 5-8 key words. Note that ISPRS does not provide a set list of key words any longer. Therefore, include those key words which you would use to find a paper with content you are preparing.

#### **3. MAIN BODY OF TEXT**

Type text single-spaced, **with** one blank line between paragraphs and following headings. Start paragraphs flush with left margin.

### **3.1 Content**

An abstract provides preliminary information and investigations about a novel approach. Therefore, there is no specific predefined ratio between presentation of the method and of the results.

#### **3.2 Headings**

Major headings are to be centred, in bold capitals without underlining, after two blank lines and followed by a one blank line.

We do not recommend using subheadings and subsubheadings with a single page of text.

Use decimal numbering for headings.

#### **3.3 Footnotes**

Mark footnotes in the text with a number (1); use consecutive numbers for following footnotes. Place footnotes at the bottom of the page, separated from the text above it by a horizontal line.

# **3.4 Illustrations and Tables**

**3.4.1 Placement**: Figures and Tables must be placed in the second page of the abstract. While figures and tables are usually aligned horizontally on the page, large figures and tables sometimes need to be turned on their sides. If you must turn a figure or table sideways, please be sure that the top is always on the left-hand side of the page.

**3.4.2 Captions**: All captions should be typed in upper and lower case letters, centred directly beneath the illustration. Use single spacing if they use more than one line. All captions are to be numbered consecutively, e.g. Figure 1, Figure 2, Figure 3, ... and Table 1, Table 2, Table 3, …

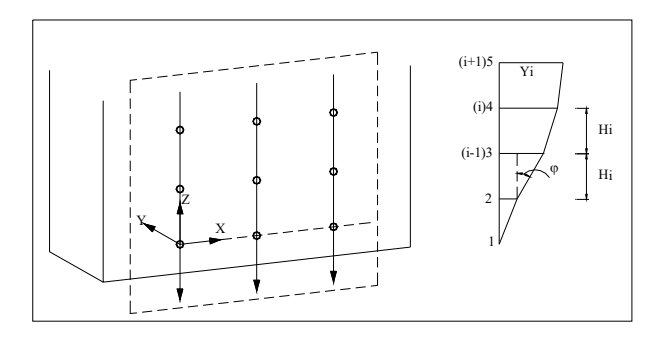

**Figure 1**. Figure placement and numbering.

**3.4.3 Copyright**: If your article contains any copyrighted illustrations or imagery, please include a statement of copyright such as: © SPOT Image Copyright 20xx (fill in year), CNES. It is the author's responsibility to obtain any necessary copyright permission. After publication, your article is distributed under the Creative Commons Unported License and you retain the copyright.

### **3.5 Equations, Symbols and Units**

**3.5.1 Equations**: Equations should be numbered consecutively throughout the contribution. The equation number is enclosed in parentheses and placed flush right. Leave one blank lines before and after equations:

$$
x = x_0 - c \frac{X - X_0}{Z - Z_0} ; y = y_0 - c \frac{Y - Y_0}{Z - Z_0},
$$
 (1)

where  $c =$  principle distance

 $x, y = image coordinates$  $X_0$ ,  $Y_0$ ,  $Z_0$  = coordinates of projection centre  $X, Y, Z =$  object coordinates

**3.5.2 Symbols and Units**: Use the SI (Système International) Units and Symbols. Unusual characters or symbols should be explained in a list of nomenclature.

### **3.6 References**

References should be cited in the text, thus (Smith, 1987a), and listed in alphabetical order in the reference section. While references are optional, maximum 8 references are permitted for abstract-based submissions. The following arrangements should be used:

**3.6.1 References from Journals:** Journals should be cited like (Smith, 1987a) or (Michalis and Dowman, 2008). Names of journals can be abbreviated according to the "International List of Periodical Title Word Abbreviations". In case of doubt, write names in full.

**3.6.2 References from Books:** Books should be cited like (Förstner and Wrobel, 2016).

**3.6.3 References from other Literature:** Other literature should be cited like (Smith, 1987b) and (Smith, 2000).

**3.6.4 References from Websites:** References from the internet should be cited like (Chan and Qin, 2017) and (Maas et al. 2017). Use of persistent identifiers such as the Digital Object Identifier (DOI) rather than URLs is strongly advised. In this case the last date of visiting the web site can be omitted, as the identifier will not change.

**3.6.5 References from Research Data:** References from research data should be cited like (Dubayah et al., 2017).

**3.6.6 References from Software Projects:** References to a software project as a high level container including multiple versions of the software should be cited like (GRASS Development Team, 2017).

**3.6.7 References from Software Versions:** References to a specific software version should be cited like (GRASS Development Team, 2015).

**3.6.8 References from Software Project Add-ons:**  References to a specific software add-on to a software project should be cited like (Lennert, GRASS Development Team, 2017).

**3.6.9 References from Software Repository:** References from software repositories should be cited like (Gago-Silva, 2016).

#### **REFERENCES**

Chan, K.L., Qin K., 2017: Biomass burning related pollution and their contributions to the local air quality in Hong Kong. *Int. Arch. Photogramm. Remote Sens. Spatial Inf. Sci*., XLII-2/W7, 29-36. doi.org/10.5194/isprs-archives-XLII-2-W7-29- 2017.

Dubayah, R.O., Swatantran, A., Huang, W., Duncanson, L., Tang, H.,Johnson, K., Dunne, J.O., Hurtt, G.C., 2017. CMS: LiDAR-derived Biomass, Canopy Height and Cover, Sonoma County, California, 2013. ORNL DAAC, Oak Ridge, Tennessee, USA. doi.org/10.3334/ORNLDAAC/1523.

Förstner, W., Wrobel, B., 2016: *Photogrammetric Computer Vision*. Springer Nature, Cham.

Gago-Silva, A., 2016. GRASS GIS in Grid Environment. doi.org/10.6084/m9.figshare.3188950.

GRASS Development Team, 2015. Geographic Resources Analysis Support System (GRASS) Software, Version 6.4. Open Source Geospatial Foundation. grass.osgeo.org (1 June 2017).

GRASS Development Team, 2017. Geographic Resources Analysis Support System (GRASS) Software. Open Source Geospatial Foundation. grass.osgeo.org (20 September 2017).

Lennert, M., GRASS Development Team, 2017. Addon i.segment.stats. Geographic Resources Analysis Support System (GRASS) Software, Version 7.2, Open Source Geospatial **Foundation** grass.osgeo.org/grass7/manuals/addons/i.segm ent.stats (1 June 2017).

Maas, A., Rottensteiner, F., Heipke, C., 2017. Classification under label noise using outdated maps. *ISPRS Ann. Photogramm. Remote Sens. Spatial Inf. Sci.*, IV-1/W1, 215-222. doi.org/10.5194/isprs-annals-IV-1-W1-215-2017.

Michalis, P., Dowman, I., 2008: A Generic Model for Along-Track Stereo Sensors Using Rigorous Orbit Mechanics. *Photogrammetric Engineering & Remote Sensing* 74(3), 303- 309.

Smith, J., 1987a. Close range photogrammetry for analyzing distressed trees. *Photogrammetria*, 42(1), 47-56.

Smith, J., 1987b. Economic printing of color orthophotos. Report KRL-01234, Kennedy Research Laboratories, Arlington, VA, USA.

Smith, J., 2000. Remote sensing to predict volcano outbursts. *Int. Arch. Photogramm. Remote Sens. Spatial Inf. Sci.*, XXVII-B1, 456-469.